## 1.名前の変更をお願いします

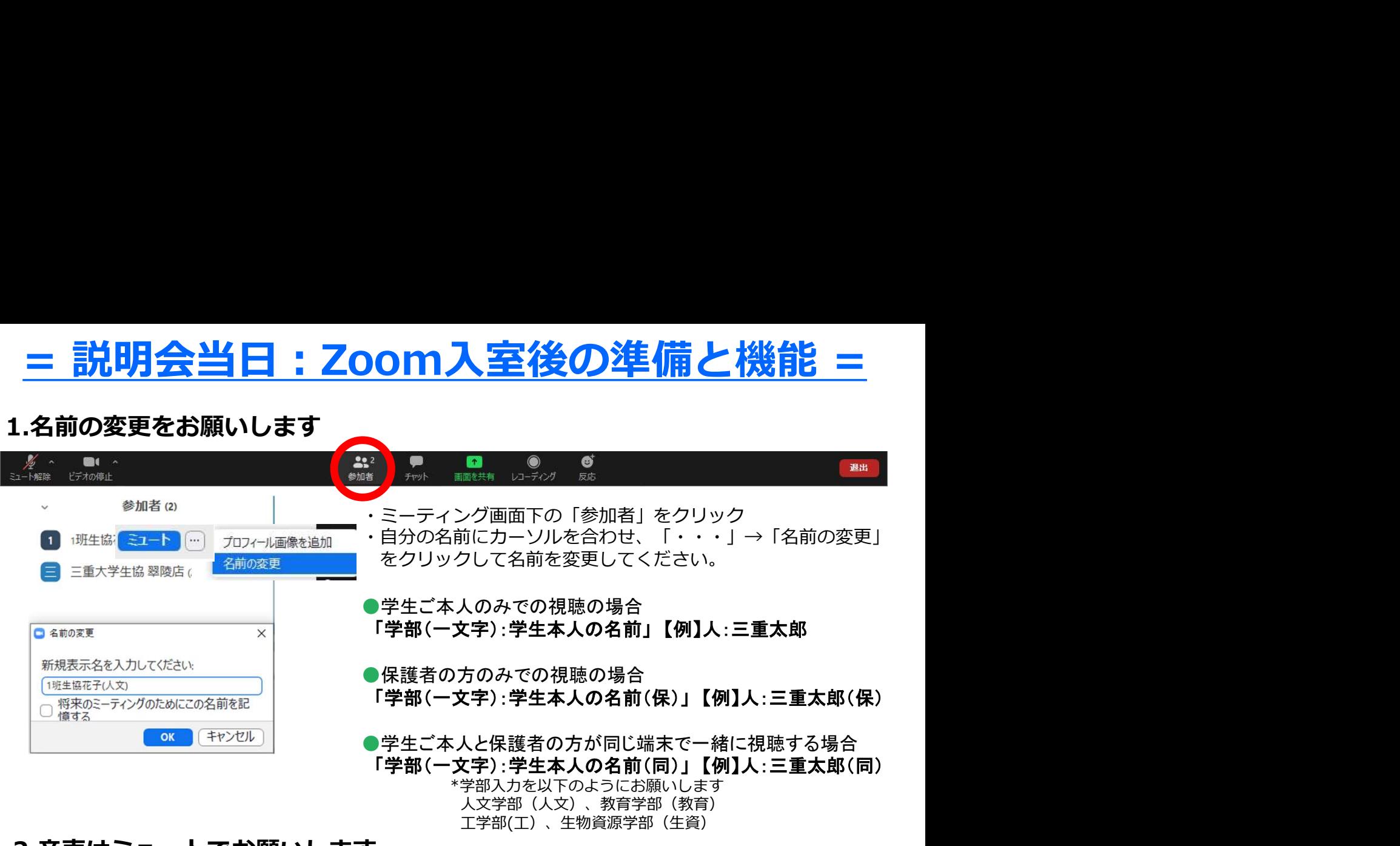

## 2.音声はミュートでお願いします

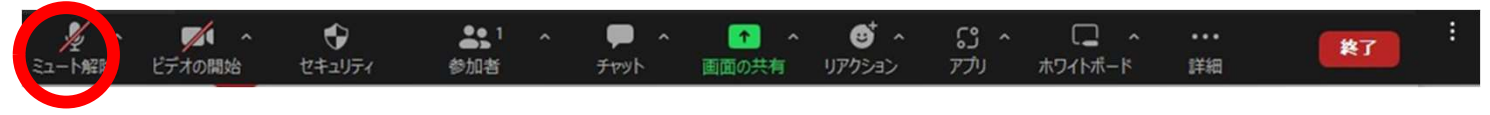

周りの音が入って内容が聞こえづらくなることがあるので、音声はミュートで参加するようにしてください。

# 3.いろいろな機能な機能について

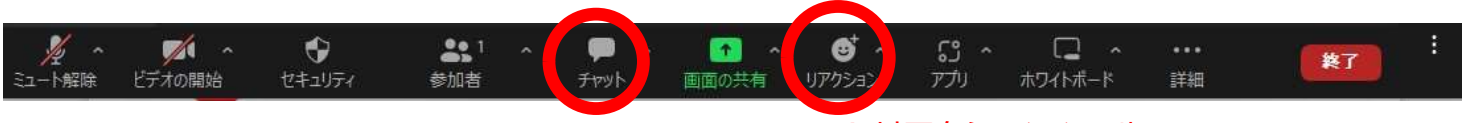

B.チャットツール A.リアクションツール

A.リアクションツールを使って、必要な場面で都度ご反応いただけると幸いです。オンラインコミュニケー ションにおいては相互の反応が分かりづらいところが多々ございます。リアクションツールにて反応をいた だけると理解度の確認になり、大変助かります。

B.困ったことや質問があればチャットツールにご入力ください。

例)音声が時々途切れてしまって聞き取りづらいです。 大学生のどのぐらいの人が申込んでいますか?

# 4.注意事項

当日緊急連絡先(三重大生協):059-231-1103 または 059-232-8009

## 「退出」ボタンは押さないでください

説明会中は退出ボタンを押さないでください。 間違えて退出してしまった場合には、ミーティングIDとパスワードを再度入力して再入室してください。

# ネットワークの不具合などで、ミーティングから退出してしまったら

落ち着いて、もう一度ミーティングIDとパスワードを入力して再入室してください。 何度か試しても再入室がうまくできない場合には、下記の当日緊急連絡先まで電話してください。